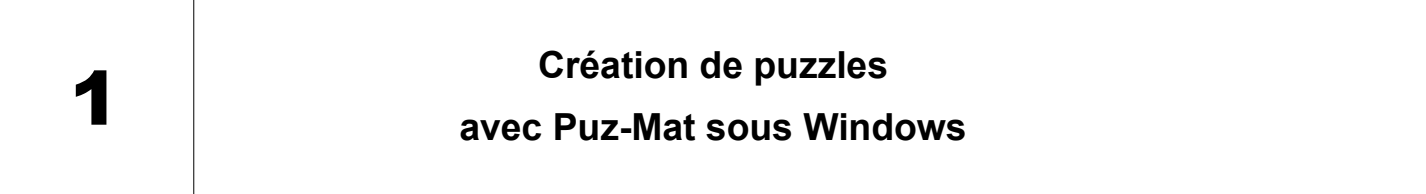

## **1. Présentation**

Lien de téléchargement :<http://primatice.phpnet.org/logiciels/puzmat/>

Puz-mat est un générateur de puzzle pour la maternelle ou le cycle 2.

Ce logiciel libre de droit est téléchargeable gratuitement et intègre n'importe quelle image disponible dans son ordinateur. La personnalisation permet de transformer les moments de vie de la classe en activité pédagogique afin de travailler le repérage d'objets dans un espace donné.

 $\rightarrow$  Création de puzzles de 4 à 36 pièces carrées, avec ou sans modèle, avec ou sans rotation des pièces.

 $\rightarrow$  Les élèves peuvent jouer à l'écran, ou le puzzle peut-être imprimé à la taille de votre choix pour en faire un puzzle carton.

## **2. Créer un puzzle**

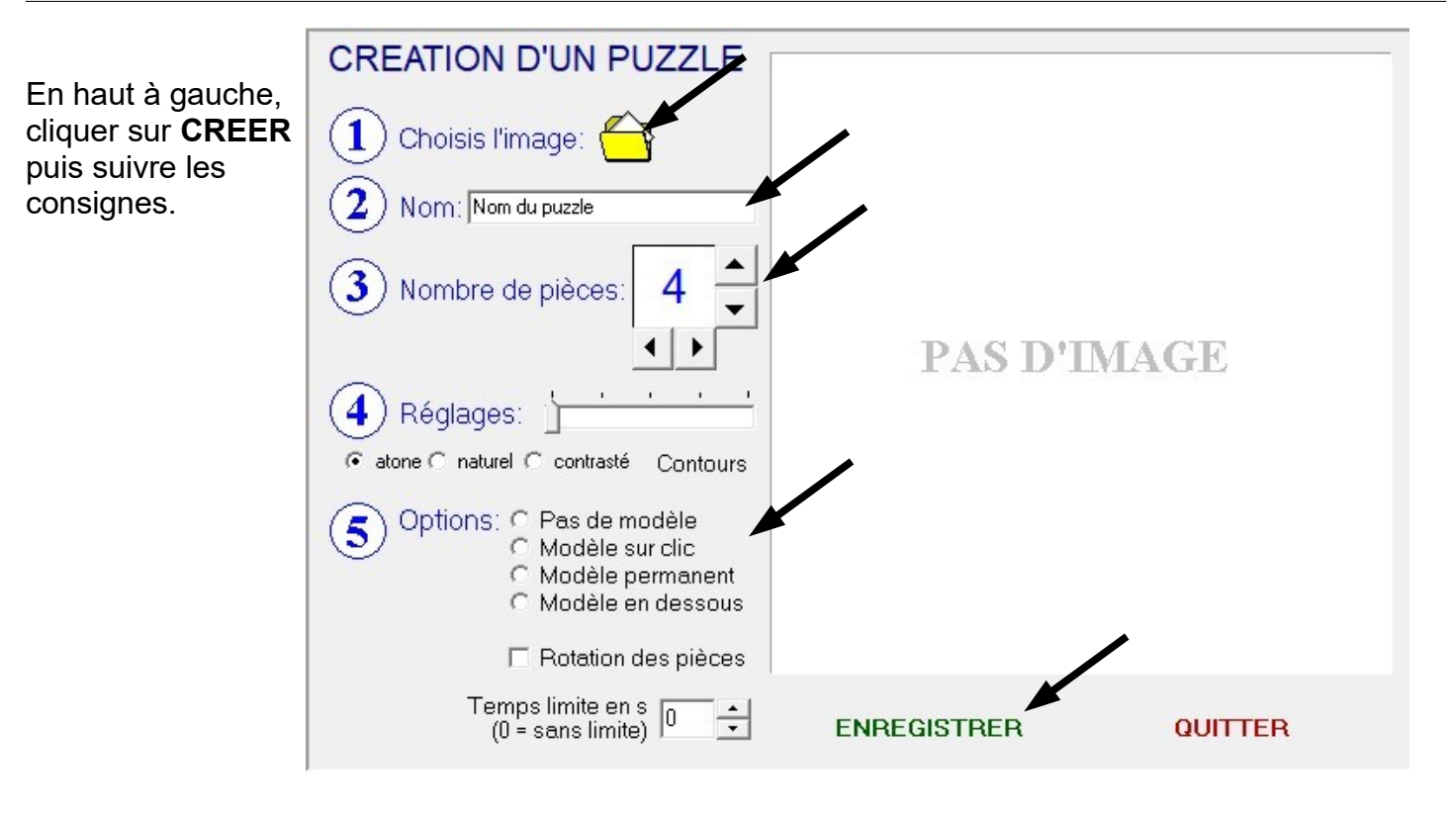

## **3. Jouer avec le puzzle**

En haut à gauche, cliquer sur **JOUER** puis sur le puzzle choisi.

Gestes pour réaliser les puzzles :

Clic gauche sur une pièce pour la prendre,

Clic droit pour pivoter (si la rotation des pièces a été activée pour le puzzle),

Clic gauche à nouveau pour poser la pièce.

options

Cliquer sur **JOUER** puis **Ctrl+ Clic droit** sur le puzzle, puis clic gauche sur **Imprimer**.

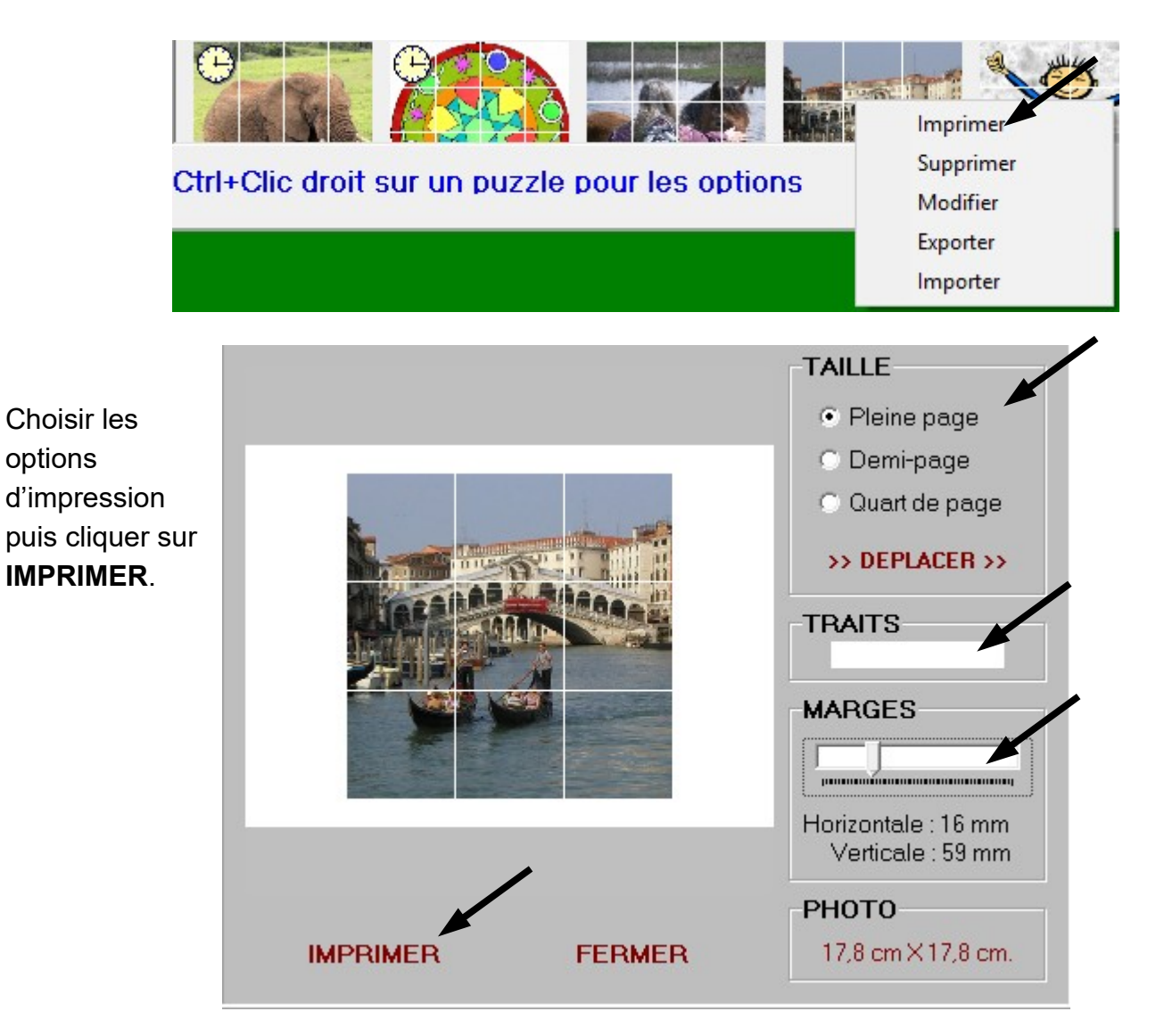